## Задача: Есть контакт!

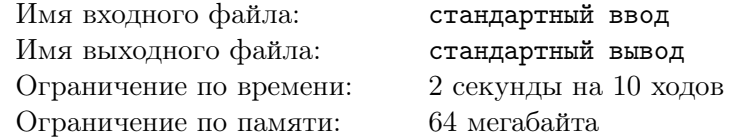

В этой игре не будет никаких легенд, войн, да и вообще хоть сколько-нибудь значительного вступления. Перейдём сразу к делу. Игра происходит на доске 20*×*20 клеток. Два игрока по очереди захватывают себе клетки. Цель первого игрока — соединить своими клетками верхнюю и нижнюю границы доски, цель второго — соединить левую и правую границу. Две границы поля называются соединёнными, если существует путь от одной границы до другой по клеткам соответствующего игрока. При этом переходить можно только по клеткам, соседним по стороне.

## Формат входного файла

Перед каждым ходом в стандартный поток ввода Вашей программе будет передано текущее состояние поля, 20 строк по 20 чисел в каждой. Завершаться передача состояния будет пустой строкой. Каждое из этих чисел *aij* соответствует одной клетке поля. Если *aij* = 1, то эта клетка захвачена Вами. Если *aij* = 2, эта клетка захвачена Вашим противником. Если же *aij* = 0, клетка еще никем не захвачена. Перед Вашим ходом поле будет повёрнуто таким образом, что Вам будет требоваться соединить верхнюю и нижнюю границы (даже если Вы являетесь вторым игроком).

## Формат выходного файла

На каждом ходу Вам требуется вывести номер строки и столбца клетки, которую Вы хотите захватить. Строки и столбцы нумеруются с нуля, строки — сверху вниз, столбцы — слева направо. После вывода хода выведите пустую строку. Не забывайте сбрасывать буфер выходного потока после каждого хода. В  $C/C++$  это можно сделать с помощью fflush(stdout);, в Pascal с помощью flush(output);

## Примеры

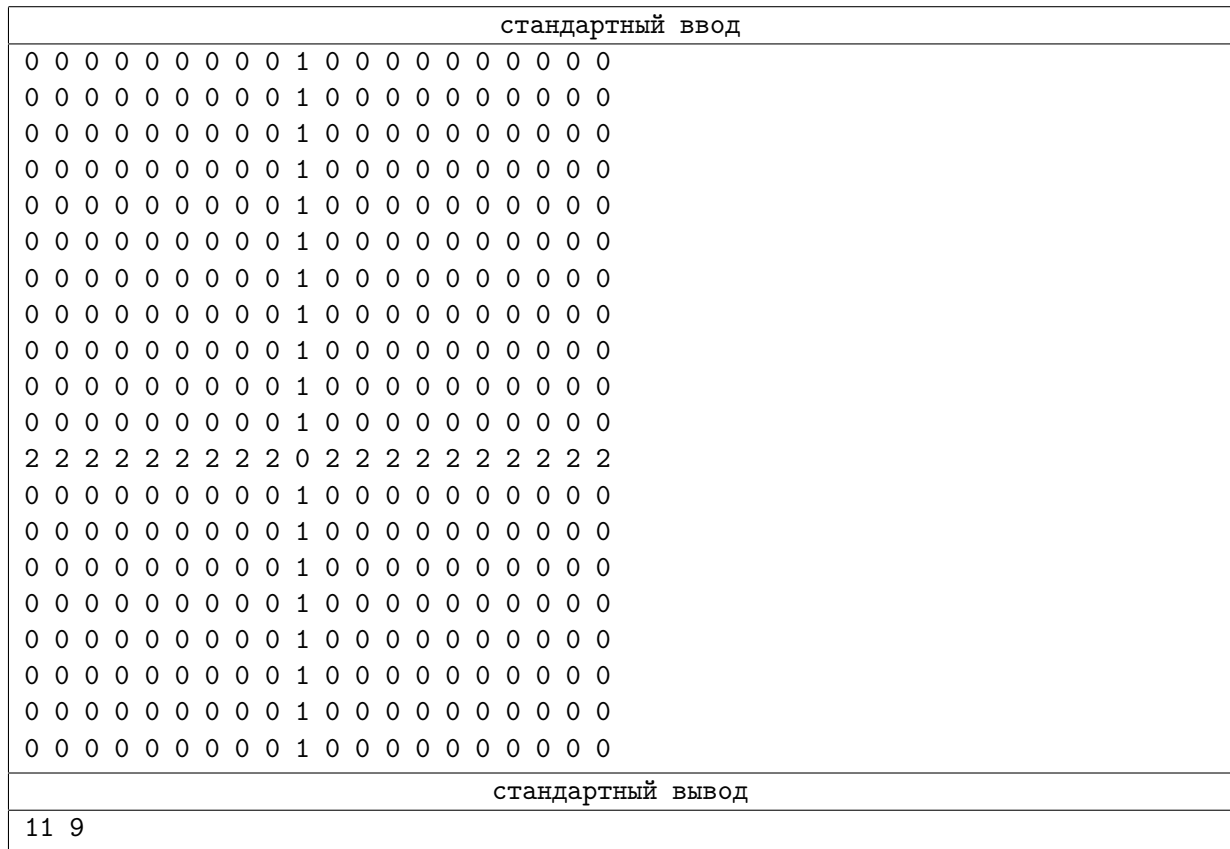

В примере игрок, делающий ход, выигрывает.

Пример реализованной стратегии, на каждом ходу делающей ход в случайную клетку (C++):

```
#include <iostream>
#include <fstream>
#include <ctime>
#include <cstdlib>
using namespace std;
const int SZ = 20;
int field[SZ][SZ];
int numfree;
int freerow[SZ * SZ];
int freecol[SZ * SZ];
int main()
{
    srand((unsigned)time(NULL));
    int i, j;
    while (1)
    {
        for (i = 0; i < SZ; i++){
            for (j = 0; j < SZ; j++){
                scanf("%d", &field[i][j]);
            }
        }
        number = 0;for (i = 0; i < SZ; i++){
         for (j = 0; j < SZ; j++){
         if (field[i][j] == 0){
         freerow[numfree] = i;
         freecol[numfree] = j;
         numfree++;
         }
         }
        }
        if (numfree == 0) break;
        int pos = rand() % numfree;
        printf("%d %d\n\n", freerow[pos], freecol[pos]);
        fflush(stdout);
    }
    // чтобы программа не завершилась раньше времени
    scanf("%d", &i);
    return 0;
}
```
Пример реализованной стратегии, на каждом ходу делающей ход в случайную клетку (Pascal):

```
const SZ = 20;
var field : array[1..SZ, 1..SZ] of integer;
i, j : integer;
freerow, freecol: array[1..SZ * SZ] of integer;
numfree, pos : integer;
begin
randomize;
while true do begin
        for i := 1 to SZ do begin
         for j := 1 to SZ do begin
         read(field[i, j]);end;
        end:
        numfree := 0;for i := 1 to SZ do begin
         for j := 1 to SZ do begin
         if (field[i, j] = 0) then begin
         inc(numfree);
         freerow[numfree] := i;
         {\rm freedom[numfree]} := j;end;
         end;
        end;
        if (numfree = 0) then break;
        pos := trunc(random() * 1000) mod numfree + 1;
        writeln(freerow[pos] - 1, ' ', freecol[pos] - 1);
        writeln;
        flush(output);
    end;
    read(i);end.
```